# SeTS- FAQs

#### 1. Who can register?

Any vendor who wants to join MKCL's vendors' family & also delivers any quality services or works, or goods can register under this title.

# 2. How do I access the MKCL eTendering website through the internet?

Please open Mozilla Firefox browser and type in any of the following 2 URLs on the address bar: <u>http://mkcl.sets.co.in</u> OR <u>http://mkcl.org/etendering</u> OR <u>http://mkcl.sets.co.in/mkclsets</u>

# 3. Which browser do you recommend for accessing MKCL SeTS?

We recommend Mozilla Firefox (version, if any) as the web browser for best performance.

### 4. Is vendor registration compulsory?

Yes. Vendor registration is compulsory and currently, free of any charges. The migration to e-Tendering and its benefits would be reaped both by MKCL as well as participating partners – vendors.

### 5. Shall I directly go to eTendering login?

No. First you should register yourself under vendor registration. Subsequently, you can directly access eTending from your login.

# 6. Where to find link for Registration on MKCL eTendering website?

If you are a new vendor and wish to register, click on <u>Register Now</u> link on the homepage.

### 7. What are the steps in vendor registration?

In vendor registration, vendor has to complete 2 simple steps.

Step 1- Consist of details of vendor representative, company details, & username & password.

Step 2- Selection the category of your business offerings i.e. Services/works/goods and entering other company details.

At each category you will find browse button/drop down arrow & select no. of items as many you can. Then other information like company name, Registration no, company type, Incorporation certificate & date have to fill by vendor. Following is the screen shot for step no.2

| Scategory of Interest - Mozilla Fire<br><u>Fi</u> le <u>E</u> dit <u>V</u> iew Hi <u>s</u> tory <u>B</u> ookma |                                                     |                     |
|----------------------------------------------------------------------------------------------------|-----------------------------------------------------|---------------------|
| Welcome - MKCL                                                                                                 | × Category of Interest × +                          |                     |
| mkcl.sets.co.in/mkc                                                                                            | :lsets/CompanyDetailsAction.action 😭 ⊽ 😋 🚼 - Google | ۹                   |
| Vendor Regist                                                                                                  | ration - Step 2 of 3                                |                     |
| Select Category                                                                                                |                                                     |                     |
| SERVICES                                                                                                    | Select Item                                         |                     |
| WORKS                                                                                                    | Select Item                                         |                     |
| GOODS                                                                                                    | Select Item                                         |                     |
| Company Contact Details                                                                                        |                                                     |                     |
| Company Name *                                                                                                 |                                                     | =                   |
| Registration No *                                                                                              |                                                     |                     |
| Company Type *                                                                                                 | Select   Incorporation Date * 22  Aug  2012         |                     |
| Incorporation Certificate *                                                                                    | Browse Upload                                       |                     |
| Regst. Office Address *                                                                                        |                                                     |                     |
|                                                                                                    |                                                     |                     |
| Country *                                                                                                    | INDIA   State *Select  District *Select             |                     |
| City *                                                                                                    | Pincode *                                           |                     |
| Telephone Number 1                                                                                             | e.g. +91-721-2345678                                |                     |
| Telephone Number 2                                                                                             | e.g. +91-721-2345678                                |                     |
| Fax Number 1                                                                                                   | e.g. +91-721-2345678                                | -                   |
|                                                                                                    | D 💽 🥹 🖳 EN 🔺 🖻 🖞                                    | 16:36<br>22-08-2012 |

### 8. What do you mean by Incorporation certificate?

Any legal document which shows that your firm is exists. e.g. shop act license, agreement copy etc.

### 9. What do you mean by Incorporation date?

Date mentioned on above document or the date on which the above document was obtained by you.

#### 10. What do you mean by registration No.?

Any number which is mentioned on legal document.

# 11. How do I know that registration process is successful?

On http://mkcl.sets.co.in/, click on <u>eTendering Login</u> link to login using the username and password you chose during step-1 of vendor registration. You shall then be able to login and view the vendor page.

You will received a mail in your mail box with title Acceptance of the vendor registration.

Also you will receive SMS on your mobile.

To view more details about vendor registration, please view the video on the following link:

http://www.youtube.com/watch?v=rTWIIRkorRI&feature=youtu.be

### 12. What if I forgot my password?

Click to eTendering login. Then Login window open, under that you will find a link Forgot Your Password?

On the page that pops up, enter the following information:

- 1. Representative mobile number
- 2. email address) i.e. the mobile number and email on which you normally receive alerts.)
- 3. Login ID.

After you submit the above information, your password will be reset and sent to the email you entered above. You can then login using the reset password and change it as per your convenience.

# 13. How can I modify/change the mobile number and email address to which alerts are sent to?

Login using your username and password.

Then on the left hand side pane, select

Vendor dash board>>Edit>>Representative details as shown below:

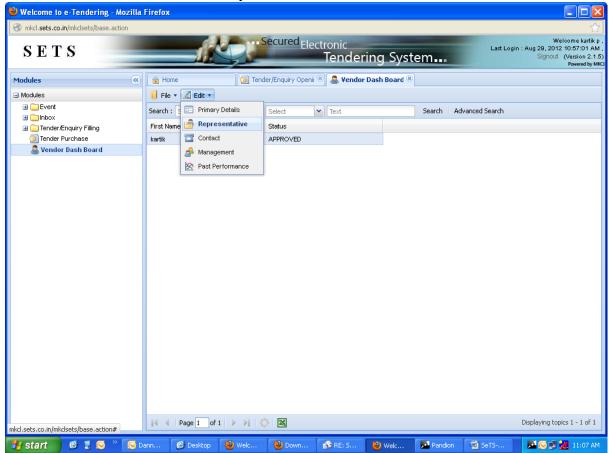

After updating the required information, click on Update button. You shall then view a message in red colour saying "Data saved successfully". Then close the window.

## 14. How to go to enquiry filling?

Once you completed registration process, then go to eTendering login. After entering login ID & Password you can see main page of eTendering.

|                       |                          | Secured Electronic<br>Tend | ering System   | Welcome Rahul Bork<br>Last Login : Aug 27, 2012 12:09:22 P<br>Signout (Version 2.1<br>Powered b |
|-----------------------|--------------------------|----------------------------|----------------|-------------------------------------------------------------------------------------------------|
| 1odules 🔍             | 💼 Home                   | 🧕 Enquiry Filling 🛛 🗵      |                |                                                                                                 |
| ) Modules             | Submit Enquiry 🔗 Fill Er | nquiry 🖄 Download          |                |                                                                                                 |
|                       | Search : Select          | ▼ Select ▼ Text            | Search Advar   | nced Search                                                                                     |
| Gener/Enquiry Filling | Enquiry Code             | Enquiry Status             | Enquiry Opened |                                                                                                 |
| Enquiry Filling       | 23                       | NOT FILLED                 | Not Opened     |                                                                                                 |
| 🗿 Tender Filling      | 24                       | NOT FILLED                 | Not Opened     |                                                                                                 |
| 😥 Tender Purchase     | 25                       | PARTIALLY FILLED           | Opened         |                                                                                                 |
| 🚨 Vendor Dash Board   | 27                       | NOT FILLED                 | Opened         |                                                                                                 |
|                       | 34                       | FILLED                     | Opened         |                                                                                                 |
|                       | 35                       | NOT FILLED                 | Opened         |                                                                                                 |
|                       | 32 [Amendment - 2 ]      | NOT FILLED                 | Opened         |                                                                                                 |
|                       | 38                       | NOT FILLED                 | Opened         |                                                                                                 |
|                       | 39                       | NOT FILLED                 | Not Opened     |                                                                                                 |
|                       | 40                       | NOT FILLED                 | Not Opened     |                                                                                                 |
|                       | 15 [Amendment - 2]       | NOT FILLED                 | Not Opened     |                                                                                                 |
|                       | 43                       | NOT FILLED                 | Opened         |                                                                                                 |
|                       | 46                       | FILLED                     | Opened         |                                                                                                 |
|                       | 48                       | NOT FILLED                 | Opened         |                                                                                                 |
|                       | 53                       | NOT FILLED                 | Opened         |                                                                                                 |
|                       | 54                       | NOT FILLED                 | Not Opened     |                                                                                                 |
|                       | 55                       | NOT FILLED                 | Not Opened     |                                                                                                 |
|                       | 56                       | NOT FILLED                 | Not Opened     |                                                                                                 |

Please follow the path - Tender/ Enquiry filling –Enquiry filling –then you can see the related Enquiry in your login.

### 15. How to read the requirement/ Enquiry?

Once you login, go to Tender/Enquiry filling. Then go to Enquiry filling. On the right hand side grid, you will see the list of enquiries that are dispatched to you.

Then select particular enquiry no. row and then go to above menu bar you will find a download button having green colour.

| <b>B</b> E T S                           | <u> </u>            | Secured Electro        | onic<br>endering Syste | em        | Welcome Rahul Borks<br>Last Login : Aug 27, 2012 12:09:22 Ph<br>Signout (Version 2.1<br>Powerd by |
|------------------------------------------|---------------------|------------------------|------------------------|-----------|---------------------------------------------------------------------------------------------------|
| todules 《                                | 💼 Home              | Enquiry Filling        |                        |           |                                                                                                   |
| Modules                                  | Submit Enquiry 🥜 F  | ill Enquiry 🖄 Download |                        |           |                                                                                                   |
|                                          | Search : Select     | ▼ Select ▼             | Text                   | Search Ad | vanced Search                                                                                     |
| 🖃 🥁 Tender/Enquiry Filling               | Enquiry Code        | Enquiry Status         | Enquiry Opened         |           |                                                                                                   |
| 🗿 Enquiry Filling                        | 23                  | NOT FILLED             | Not Opened             |           |                                                                                                   |
| 💿 Tender Filling                         | 24                  | NOT FILLED             | Not Opened             |           |                                                                                                   |
| 💿 Tender Purchase<br>🧟 Vendor Dash Board | 25                  | PARTIALLY FILLED       | Opened                 |           |                                                                                                   |
| M vendor bash board                      | 27                  | NOT FILLED             | Opened                 |           |                                                                                                   |
|                                          | 34                  | FILLED                 | Opened                 |           |                                                                                                   |
|                                          | 35                  | NOT FILLED             | Opened                 |           |                                                                                                   |
|                                          | 32 [Amendment - 2 ] | NOT FILLED             | Opened                 |           |                                                                                                   |
|                                          | 38                  | NOT FILLED             | Opened                 |           |                                                                                                   |
|                                          | 39                  | NOT FILLED             | Not Opened             |           |                                                                                                   |
|                                          | 40                  | NOT FILLED             | Not Opened             |           |                                                                                                   |
|                                          | 15 [Amendment - 2]  | NOT FILLED             | Not Opened             |           |                                                                                                   |
|                                          | 43                  | NOT FILLED             | Opened                 |           |                                                                                                   |
|                                          | 46                  | FILLED                 | Opened                 |           |                                                                                                   |
|                                          | 48                  | NOT FILLED             | Opened                 |           |                                                                                                   |
|                                          | 53                  | NOT FILLED             | Opened                 |           |                                                                                                   |
|                                          | 54                  | NOT FILLED             | Not Opened             |           |                                                                                                   |
|                                          | 55                  | NOT FILLED             | Not Opened             |           |                                                                                                   |
|                                          | 56                  | NOT FILLED             | Not Opened             |           |                                                                                                   |
|                                          | ∢ ∢ Page 1 of 1     |                        |                        |           | Displaying topics 1 - 18 of 18                                                                    |

Click that button & you will find all the details.

To view more details about enquiry filling, please view the video on the following link:

http://www.youtube.com/watch?v=zV1buNXwgeQ&feature=youtu.be

### 16. What if I received pop up having message?

- a) Last Submission Date is Expired
- b) Enquiry is opened
- c) You are not register for the items.

| SETS                                                                                                    | - K                   | Secured El             | lectronic<br>Tendering System | Welcome Rahul Bork<br>Last Login : Aug 24, 2012 10:41:00 A<br>Signout (Version 2.<br>Powered b |
|----------------------------------------------------------------------------------------------------|-----------------------|------------------------|-------------------------------|------------------------------------------------------------------------------------------------|
| Iodules                                                                                                    | 🔒 Home                | Enquiry Filling        | 🛞 🚨 Vendor Dash Board 🛛 🗵     |                                                                                                |
| Modules                                                                                                    | Submit Enquiry 🥜 F    | ill Enquiry 🖄 Download |                               |                                                                                                |
| Event                                                                                                    | Search : Select       | ▼ Select               | ▼ Text Search                 | Advanced Search                                                                                |
| Auction Opening<br>Tender/Enquiry Opening                                                                                                    | Enquiry Code          | Enquiry Status         | Enquiry Opened                |                                                                                                |
| 🖃 😋 Inbox                                                                                                    | 23                    | NOT FILLED             | Not Opened                    |                                                                                                |
| 🔄 Inbox                                                                                                    | 24                    | NOT FILLED             | Not Opened                    |                                                                                                |
| Control Control Contro Control Control Control Control Control Control Control Control Co | 25                    | PARTIALLY FILLED       | Opened                        |                                                                                                |
| Enquiry Filling                                                                                                    | 27                    | NOT FILLED             | Opened                        |                                                                                                |
| Tender Filling Tender Purchase                                                                                                    | 34                    | FILLED                 | Opened                        |                                                                                                |
| A Vendor Dash Board                                                                                                    | 35                    | NOT FILLED             | Opened                        |                                                                                                |
|                                                                                                    | 32 [Amendment - 2 ]   | NOT FILLED             | Opened                        |                                                                                                |
|                                                                                                    | 38                    | NOT FILLED             | Opened                        |                                                                                                |
|                                                                                                    | 39                    | NOT FILLED             | Not Opened                    | Fill Enquiry                                                                                   |
|                                                                                                    | 40                    | NOT FILLED             | Not Opened                    | Enquiry is opened.                                                                             |
|                                                                                                    | 15 [Amendment - 2 ]   | NOT FILLED             | Not Opened                    |                                                                                                |
|                                                                                                    | 43                    | NOT FILLED             | Opened                        |                                                                                                |
|                                                                                                    | 46                    | FILLED                 | Opened                        |                                                                                                |
|                                                                                                    | 48                    | NOT FILLED             | Opened                        | Fill Enquiry                                                                                   |
|                                                                                                    | 53                    | NOT FILLED             | Opened                        | You are not registered for Items                                                               |
|                                                                                                    | 54                    | NOT FILLED             | Not Opened                    |                                                                                                |
|                                                                                                    | 55                    | NOT FILLED             | Not Opened                    |                                                                                                |
|                                                                                                    | 56                    | NOT FILLED             | Not Opened                    |                                                                                                |
|                                                                                                    |                       |                        |                               | Fill Enquiry                                                                                   |
|                                                                                                    |                       |                        |                               | Last Submission Date is Expired.                                                               |
|                                                                                                    | 🛛 🗐 🚽 🛛 Page 1 🛛 of 1 | 🕨 🕅 🌕                  |                               | Displaying topics 1 - 18 of 1                                                                  |

It means that-

- a) last date of submitting the enquiry is expired. You cannot fill the enquiry.
- b) Enquiry is opened (quotes opened & process is completed)
- c) You have to update your material master.

# 17. How do I view the comparative statement of prices after the enquiry is opened?

You can view the comparative statement of prices ONLY after the enquiry is opened.

For that, login using your username and password.

Once you login, go to Event folder on the left. Then go to Tender/Enquiry Opening.

On the right hand side grid, you will see the list of enquiries that you had participated in.

Then select enquiry number which is OPEN. Then on the above menu bar, click on Reports>>Comparative Statement.

You can then download the PDF file of comparative statement of prices as shown in the screenshot below:

| Welcome to e-Tendering - Mozilla                 | Firefox          |                   |                     |                                  |                 |                |                                                                                           |
|--------------------------------------------------|------------------|-------------------|---------------------|----------------------------------|-----------------|----------------|-------------------------------------------------------------------------------------------|
| () mkcl. <b>sets.co.in</b> /mkclsets/base.action |                  |                   |                     |                                  |                 |                | <u></u>                                                                                   |
| SETS                                             | 1                | <u>Ko</u> r       | Secured Electr      | <sup>onic</sup><br>Tendering Sys | tem             | Last Login     | Welcome kartik p<br>: Aug 29, 2012 10:57:01 AM<br>Signout (Version 2.1.5<br>Powered by MK |
| Modules                                          | 🔒 Home           | 🥥 Te              | nder/Enquiry Op 🗵   |                                  |                 |                |                                                                                           |
| ∃ Modules                                        | 🖄 Download Bids  | 🧠 Join Now 🌙      | Reports 🔹           |                                  |                 |                |                                                                                           |
| Event     Auction Opening                        | Search : Select  |                   | Comparative Stateme | nt                               | Search 4        | dvanced Search |                                                                                           |
| Tender/Enquiry Opening                           | Tender / Enquiry | Tender/Enquiry Co | de Bid Name         | Bid Opening                      | Date and Time   | Status         |                                                                                           |
|                                                  | Enquiry          | 13                | Single Bid          | N.A.                             | YET             | NOT SCHEDULE   |                                                                                           |
| 🗉 🧰 Tender/Enquiry Filling                       | Enquiry          | 5                 | Single Bid          | N.A.                             | YET             | NOT SCHEDULE   |                                                                                           |
| 问 Tender Purchase                                | Enquiry          | 4                 | Single Bid          | 2011-12-19                       | 16:31:00.0 SC   | HEDULED        |                                                                                           |
| 🚨 Vendor Dash Board                              | Enquiry          | 16                | Single Bid          | N.A.                             | YET             | NOT SCHEDULE   |                                                                                           |
|                                                  | Enquiry          | 38                | Single Bid          | 2012-04-1                        | 3 11:00:00.0 OP | EN             |                                                                                           |
|                                                  | Enquiry          | 43                | Single Bid          | 2012-05-09                       | 9 17:00:00.0 OP | EN             |                                                                                           |
|                                                  |                  |                   |                     |                                  |                 |                |                                                                                           |
| mkcl.sets.co.in/mkclsets/base.action#            | i V Page 1       | of 1   > >     <  |                     | RE: S 😵 Welc                     | Pandion         | 텔 SetS         | Displaying topics 1 - 6 of 6                                                              |

## **18. How do I update material Master?**

Please follow the bellow mentioned path. Select vendor dash board>>Edit>>primary details.

System will show a message "Your status will change and need approval. Are you sure to update your profile ?" Click on OK button.

| 🕹 Welcome to             | e-Tendering - M        | ozilla Fire | fox       |                    |               |                            |                  |           |        |                 |                                                                                                   |
|--------------------------|------------------------|-------------|-----------|--------------------|---------------|----------------------------|------------------|-----------|--------|-----------------|---------------------------------------------------------------------------------------------------|
| 🛞 mkcl.sets.co           | .in/mkclsets/base.acti | on#         |           |                    |               |                            |                  |           |        |                 | ☆                                                                                                 |
| SET                      | S                      |             |           | R                  | - Secure      | <sup>d</sup> Electro<br>Te | onic<br>endering | g Syste   | m      | Last Li         | Welcome kartik p<br>gin : Aug 29, 2012 10:57:01 AM (<br>Signout (Version 2.1.5)<br>Powered by MKC |
| Modules                  |                        | <b>«</b>    | Home      | 0                  | Tender/Enquir | y Openii 🗵 🔒               | 💲 Vendor Dasl    | h Board 🗷 |        |                 |                                                                                                   |
| 🖃 Modules                |                        | 1           | File 🔻 [  | 🛾 Edit 🔻           |               |                            |                  |           |        |                 |                                                                                                   |
| 🕀 🧰 Event                |                        | Sea         | rch : 🗧 🗄 | Primary Details    | Select        | <b>v</b> 1                 | 'ext             |           | Search | Advanced Search |                                                                                                   |
| 🗄 🧰 Inbox<br>🕀 🧰 Tender/ | Enquiry Filling        | Fire        | st Name 🛙 | Representative     | Status        |                            |                  |           |        |                 |                                                                                                   |
| 🗿 Tender                 | Purchase               | kar         | tik 📲     | Contact            | APPROV        | 'ED                        |                  |           |        |                 |                                                                                                   |
| 🚨 Vendo                  | r Dash Board           |             | 8         | 윩 Management       |               |                            |                  |           |        |                 |                                                                                                   |
|                          |                        |             | 2         | 😤 Past Performance |               |                            |                  |           |        |                 |                                                                                                   |
|                          |                        |             | _         |                    |               |                            |                  |           |        |                 |                                                                                                   |
|                          |                        |             |           |                    |               |                            |                  |           |        |                 |                                                                                                   |
|                          |                        |             |           |                    |               |                            |                  |           |        |                 |                                                                                                   |
|                          |                        |             |           |                    |               |                            |                  |           |        |                 |                                                                                                   |
|                          |                        |             |           |                    |               |                            |                  |           |        |                 |                                                                                                   |
|                          |                        |             |           |                    |               |                            |                  |           |        |                 |                                                                                                   |
|                          |                        |             |           |                    |               |                            |                  |           |        |                 |                                                                                                   |
|                          |                        |             |           |                    |               |                            |                  |           |        |                 |                                                                                                   |
|                          |                        |             |           |                    |               |                            |                  |           |        |                 |                                                                                                   |
|                          |                        |             |           |                    |               |                            |                  |           |        |                 |                                                                                                   |
|                          |                        |             |           |                    |               |                            |                  |           |        |                 |                                                                                                   |
|                          |                        |             |           |                    |               |                            |                  |           |        |                 |                                                                                                   |
|                          |                        |             |           |                    |               |                            |                  |           |        |                 |                                                                                                   |
|                          |                        |             |           |                    |               |                            |                  |           |        |                 |                                                                                                   |
|                          |                        |             |           |                    |               |                            |                  |           |        |                 |                                                                                                   |
|                          |                        |             |           |                    |               |                            |                  |           |        |                 |                                                                                                   |
|                          |                        |             | 4 Pag     | ge 1 of 1 🕨 🕅      |               |                            |                  |           |        |                 | Displaying topics 1 - 1 of 1                                                                      |
| mkcl.sets.co.in/mk       | clsets/base.action#    | 14          | 4 Pag     |                    |               |                            |                  |           |        |                 | enspiraying topics 1 - 1 0F1                                                                      |
| 🛃 start                  | 🞯 💈 🖂 👋                | 😡 Unr       | 🕑 De      | es 🕹 Wel           | 🕹 Do          | 👔 RE:                      | 🕙 Wel            | Pan       | 📄 Se   | :T 🚺 Unt        | 📕 🐼 💐 Z 11:10 AM                                                                                  |

You shall then view the following screen. Select category which you want to update by clicking on the checkbox next to the category name.

| 🕙 We     | lcome to e-Tendering - Mo                   | zilla Firefox                                                                                                    |                                   |               |                |                                                                                                    |
|----------|---------------------------------------------|----------------------------------------------------------------------------------------------------|-----------------------------------|---------------|----------------|----------------------------------------------------------------------------------------------------|
| 🕙 mk     | kcl. <b>sets.co.in</b> /mkclsets/base.actio |                                                                                                    |                                   |               |                |                                                                                                    |
| S        | ETS                                         | Sector Sector Se | ecured Electronic<br><b>Ten</b> o | dering System | Last L         | Welcome kartik p ,<br>.ogin : Aug 29, 2012 10:57:01 AM ,<br>Signout (Version 2.1.5)<br>Powered by MKC |
| Prima    | ary Details                                 |                                                                                                    |                                   |               |                |                                                                                                    |
|          | Jpdate Prim<br>andatory fields marked *     | ary Details - Step                                                                                                    | 1 of 2                            |               |                |                                                                                                    |
| s        | elect Category                              |                                                                                                    |                                   |               |                |                                                                                                    |
|          | SERVICES                                    | Select Item                                                                                                    |                                   |               |                |                                                                                                    |
|          | WORKS                                       | Select Item                                                                                                    |                                   |               |                |                                                                                                    |
|          | 2 goods                                     | Select Item                                                                                                    |                                   |               |                |                                                                                                    |
| с        | ompany Contact Details                      |                                                                                                    |                                   |               |                |                                                                                                    |
| C        | Company Name 🔺                              | Kartik Inc                                                                                                    |                                   |               |                |                                                                                                    |
|          |                                             |                                                                                                    |                                   |               |                | Update And Next                                                                                       |
|          |                                             |                                                                                                    |                                   |               |                |                                                                                                    |
|          |                                             |                                                                                                    |                                   |               |                |                                                                                                    |
|          |                                             |                                                                                                    |                                   |               |                |                                                                                                    |
|          |                                             |                                                                                                    |                                   |               |                |                                                                                                    |
|          |                                             |                                                                                                    |                                   |               |                |                                                                                                    |
|          |                                             |                                                                                                    |                                   |               |                | Close                                                                                                 |
|          |                                             |                                                                                                    |                                   |               |                |                                                                                                    |
| mkcl.set | s.co.in/mkclsets/secCompanyDel              | ailsAction.action?1=1#                                                                                                    | X                                 |               |                | Displaying topics 1 - 1 of 1                                                                          |
|          | tart 🚳 🗏 🖪 »                                |                                                                                                    | - <u>A</u> pr. []                 | Nuu I Nore    | Barry Constant |                                                                                                    |

Then click on Select item link next to the category.

### You shall then view the list of items you have already registered for. Then click on Add details to add more items

| Welcon    | ne to e-Tenderi     | ing - Mozilla Firefox                                                                          |                     |
|-----------|---------------------|------------------------------------------------------------------------------------------------|---------------------|
| 👂 mkcl.se | ts.co.in/mkclsets/b | ase.action#                                                                                    |                     |
| mary De   | tails               |                                                                                                |                     |
| Vendor    | ate Pri             | Add Det                                                                                        | tails Delete        |
|           | · · ·               | 1, 2, 3, 4, 5, 6, 7, 8 [Next/Last]                                                             |                     |
| Select    | Item Code           | Item Hierarchy                                                                                 | Vendor<br>Type      |
| 0         | 015-014-005         | IT INFRASTRUCTURE<>TELECOMMUNICATIONS<>ONE TIME CHARGES FOR INSTALLATION AND COMMISSIONINGG    | N.A.                |
| 0         | 015-014-004         | IT INFRASTRUCTURE<>TELECOMMUNICATIONS<>ANNUAL RECURRING MPLS BANDWIDTH CHARGES FOR 2 MBPS LINK | N.A.                |
| 0         | 015-014-003         | IT INFRASTRUCTURE<>TELECOMMUNICATIONS<>MPLS VPN CONNECTIVITY                                   | N.A.                |
| 0         | 017-001-001         | PHOTOCOPYING<>PHOTOCOPYING<>PHOTOCOPYING                                                       | N.A.                |
| 0         | 012-013-001         | EVENT MANAGEMENT<>VIDEO SHOOTING & PHTOGRAPHY<>VIDEO SHOOTING ASSIGNMENT                       | N.A.                |
| 0         | 012-012-001         | EVENT MANAGEMENT<>VIDEO SHOOTING<>VIDEO SHOOTING                                               | N.A.                |
| $\circ$   | 012-011-001         | EVENT MANAGEMENT<>STALL DECORATION<>STALL DECORATION ASSIGNMENT                                | N.A.                |
| $\circ$   | 012-010-001         | EVENT MANAGEMENT<>STAGE DECORATION<>STAGE DECORATION ASSIGNMENT                                | N.A.                |
| 0         | 012-009-001         | EVENT MANAGEMENT<>PROJECTOR<>PROJECTOR PER DAY                                                 | N.A.                |
| 0         | 012-008-001         | EVENT MANAGEMENT<>PLASMA<>PLASMA PER DAY                                                       | N.A.                |
| 0         | 012-009-001         | EVENT MANAGEMENT<>PROJECTOR<>PROJECTOR PER DAY                                                 | N.A.<br>N.A.        |
|           |                     | Not Page 1 of 1 P P P O B                                                                      | Displaying to Close |

Then select the sub category or sub sub category or a particular item from the drop down box and click on Save.

| 🕙 Wel                                                                                | come to e-Tendering - Mozilla                                                                                                    | Firefox                                                    |          |          |     |       |        |                    |   |
|--------------------------------------------------------------------------------------|----------------------------------------------------------------------------------------------------|------------------------------------------------------------|----------|----------|-----|-------|--------|--------------------|---|
| 🕙 mka                                                                                | cl. <b>sets.co.in</b> /mkclsets/base.action#                                                                                                    |                                                            |          |          |     |       |        | ಗ                  | 7 |
| Primary                                                                              | Details                                                                                                    |                                                            |          |          |     |       |        |                    | Ð |
| Sele<br>0<br>0<br>0<br>0<br>0<br>0<br>0<br>0<br>0<br>0<br>0<br>0<br>0<br>0<br>0<br>0 | Add Item<br>Mandatory fields marked *<br>Item Search Type<br>Category *<br>Item Selection<br>SUB CATEGORY *<br>SUB SUB CATEGORY<br>item<br>Note: Select correspondir | SERVICES<br>IT INFRASTRUCTURE<br>COMPUTER HARDWA<br>Select | RE V     |          |     |       |        |                    |   |
|                                                                                      |                                                                                                    |                                                            |          |          |     |       | Save C | ancel              |   |
|                                                                                      |                                                                                                    | 4                                                          | MIQIM    |          |     |       |        | Displaying t Close | ) |
| 🛃 st                                                                                 | art 🛛 🕼 🕽 🗔 👋 🔽 😡                                                                                                    | nr 🞯 Des 👹 Wel.                                            | 🕲 Do 😭 R | E: 😢 Wel | Pan | 🗐 SeT | 🚺 Unt  | 🛃 🕞 🗊 🛃 11:16 A    | 1 |

In the above screen, for example, we have selected IT INFRASTRUCTURE Sub category. Under that we selected COMPUTER HARDWARE sub sub category. By doing so, ALL items under COMPUTER HARDWARE shall get added to my profile.

If you wish to register for entire IT INFRASTRUCTURE sub category, then just select the first level, and leave the other 2 levels blank. Then click on Save.

System will then display the message "All items (If any) under this should be added to your item list." Click on OK.

#### You can then view the newly added items on the grid as shown:

| Welcor    | ne to e-Tenderi            | ng - Mozilla Firefox                                                                           |                    |
|-----------|----------------------------|------------------------------------------------------------------------------------------------|--------------------|
| 🗿 mkcl.se | ets.co.in/mkclsets/b       | ase.action#                                                                                    |                    |
| imary De  | etails                     |                                                                                                |                    |
| -         | late Pri<br>r Item Details | mary Details - Vendor Item Selection                                                           | ails Delete        |
|           |                            | Add Der                                                                                        | alls Delete        |
|           | is found, displa           |                                                                                                |                    |
| [First/P  | rev] Page No 1             | l, 2, 3, 4, 5, 6, 7, 8 [Next/Last]                                                             |                    |
| Select    | Item Code                  | Item Hierarchy                                                                                 | Vendor<br>Type     |
| 0         | 015-014-005                | IT INFRASTRUCTURE<>TELECOMMUNICATIONS<>ONE TIME CHARGES FOR INSTALLATION AND COMMISSIONINGG    | N.A.               |
| 0         | 015-014-004                | IT INFRASTRUCTURE<>TELECOMMUNICATIONS<>ANNUAL RECURRING MPLS BANDWIDTH CHARGES FOR 2 MBPS LINK | N.A.               |
| 0         | 015-014-003                | IT INFRASTRUCTURE<>TELECOMMUNICATIONS<>MPLS VPN CONNECTIVITY                                   | N.A.               |
| 0         | 017-001-001                | PHOTOCOPYING<>PHOTOCOPYING<>PHOTOCOPYING                                                       | N.A.               |
| 0         | 012-013-001                | EVENT MANAGEMENT<>VIDEO SHOOTING & PHTOGRAPHY<>VIDEO SHOOTING ASSIGNMENT                       | N.A.               |
| 0         | 012-012-001                | EVENT MANAGEMENT<>VIDEO SHOOTING<>VIDEO SHOOTING                                               | N.A.               |
| $\circ$   | 012-011-001                | EVENT MANAGEMENT<>STALL DECORATION<>STALL DECORATION ASSIGNMENT                                | N.A.               |
| 0         | 012-010-001                | EVENT MANAGEMENT<>STAGE DECORATION<>STAGE DECORATION ASSIGNMENT                                | N.A.               |
| 0         | 012-009-001                | EVENT MANAGEMENT<>PROJECTOR<>PROJECTOR PER DAY                                                 | N.A.               |
| 0         | 012-008-001                | EVENT MANAGEMENT<>PLASMA<>PLASMA PER DAY                                                       | N.A.               |
|           |                            | Save And                                                                                       |                    |
|           |                            |                                                                                                | Displaying to Clos |

Then click on Save and next button. Then click Update and next button. Then click Update button. Then close the window.